## **Commandes utilisables par l'administrateur AbulÉdu**

## **Par abuladmin**

[Mise à jour de votre serveur AbulÉdu 11.08](https://docs.abuledu.org/11.08/administrateur/mise_a_jour) (abuledu-upgrade)

## **Par root**

• horizon<sup>\*</sup>

From: <https://docs.abuledu.org/> - **La documentation d'AbulÉdu**

Permanent link: **<https://docs.abuledu.org/11.08/administrateur/accueil?rev=1470648739>**

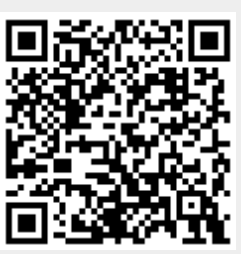

Last update: **2016/08/08 11:32**